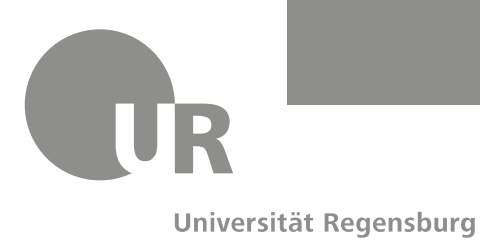

**FAKULTÄT KATHOLISCHE THEOLOGIE** 

Lehrstuhl für Alte Kirchengeschichte und Patrologie

**Prof. Dr. Andreas Merkt** 

# **Hinweise zum Zitieren und Bibliographieren im Fach Alte Kirchengeschichte und Patrologie**

## **1. Zitate**

Wörtliche Zitate stehen in doppelten Anführungszeichen, Zitate im Zitat in einfachen Anführungszeichen. Zitate schließen mit dem letzten zitierten Wort, auch wenn der Originalsatz noch nicht beendet ist, also nicht "Dann ging er weiter [...].", sondern "Dann ging er weiter".

Bitte zitieren Sie genau aus der angegebenen Quelle. Sollten Sie ein Zitat dennoch formal oder inhaltlich ändern müssen, so muss dies in einer Fußnote ausgewiesen werden. Auslassungen und Zusätze des Verfassers in Zitaten setzen Sie bitte in eckige Klammern […]. Längere Zusätze schließen mit den Initialen des Verfassers. Stehen im Zitat selbst Hervorhebungen, muss in der Fußnote angegeben werden, wer die Hervorhebung vorgenommen hat.

Verwenden Sie die richtigen Zeichen:

- $,$  Anführungszeichen (Tastenkombination Alt + 0132)
- " Abführungszeichen (Tastenkombination Alt + 0147)
- . halbes Anführungszeichen (Tastenkombination  $Alt + 0130$ )
- ' halbes Abführungszeichen (Tastenkombination Alt + 0145)
- ' Apostroph (Tastenkombination Alt + 0146)

Als weitere Klammern innerhalb einer Klammer (...) setzen Sie bitte eckige Klammern ein [...]. Zitate aus lebenden Fremdsprachen werden wie deutsche Zitate behandelt. Zitate aus weniger geläufigen Fremdsprachen sind zu vermeiden oder müssen übersetzt werden. Lateinische Zitate werden kursiv, aber ohne Anführungszeichen gesetzt. Griechische (hebräische, syrische, koptische etc.) Zitate werden ohne Anführungszeichen gesetzt. Zu umfangreiche Zitate aus alten Sprachen sind allerdings zu vermeiden, mit Blick auf den Leser sollten längere Passagen stattdessen übersetzt oder paraphrasiert werden.

### **2. Fußnoten**

Der Fußnotenapparat soll generell eher schlank gehalten werden. Treffen Fußnoten im Fließtext auf Satzzeichen, so gilt: Fußnoten stets hinter das Satzzeichen, sofern nicht dezidiert das Wort vor dem Satzzeichen mit der Fußnote versehen werden soll. Verwenden Sie bitte die automatische Fußnotenzählung. Jede Fußnote beginnt mit einem Großbuchstaben (auch: Vgl.) und endet mit einem Punkt.

#### **2.1 Quellenverweise**

Bibelstellen werden nicht in einer eigenen Anmerkung, sondern im Haupttext in runden Klammern angeführt. Die Zitation biblischer Texte richtet sich nach den Werkabkürzungen der *Loccumer Richtlinien* (z.B. Spr statt Prov; Offb statt Apk). Abweichungen in Text und Zählung vom heute üblichen Text müssen vermerkt werden (z.B. LXX; Vet.Lat.; Vg.). NB. Biblische Personen- und Ortsnamen werden übrigens ebenfalls nach den *Loccumer Richtlinien* wiedergegeben.

Im Gegensatz zu Bibelstellen ist auf sonstige antike und auf mittelalterliche Literatur in den Fußnoten zu verweisen. Grundsätzlich gilt, dass die Verweise auch für ungeübte Leser leicht zu entschlüsseln sein sollen und dass das System in sich einheitlich und logisch gestaltet sein soll. Verfassernamen werden meist abgekürzt, können aber auch ausgeschrieben werden, sie werden in KAPITÄLCHEN gesetzt, also z.B. ATHANASIUS oder ATH. NB. Antike Namen folgen dem Schema: Latinisierter Name (z.B. Romanus), eingedeutschter Beiname (z.B. der Sänger). Griechische und orientalische Namen sind dabei ebenfalls zu latinisieren. Allgemein übliche Eindeutschungen bei Namen werden aber beibehalten (z.B. Gregor statt Gregorius). Hierbei sollte man sich grundsätzlich am *Lexikon der antiken christlichen Literatur* (LACL³) orientieren. Sollten Sie in den Fußnoten Abkürzungen verwenden, sind Beinamen oder Herkunftsbezeichnungen in der geläufigen Form der Abkürzungsverzeichnisse zu verwenden. Werktitel sollten mit den geläufigen Abkürzungen wiedergegeben werden, grundsätzlich kann man sich auch hierfür am *Lexikon der antiken christlichen Literatur* (LACL³) orientieren.

Darüber hinaus sind Autorennamen bzw. Werkbezeichnungen griechischer profaner Schriftsteller nach LIDDELL H.G./SCOTT, R./JONES, H.S., A Greek-English Lexicon, Autoren und Werkbezeichnungen griechischer christlicher Schriftsteller nach LAMPE, G.W.H., A Patristic Greek Lexicon, Autorennamen bzw. Werkbezeichnungen lateinischer profaner und lateinischer christlicher Schriftsteller sind nach dem Abkürzungsverzeichnis des *Thesaurus Linguae Latinae* oder auch nach BLAISE, A./CHIRAT, H., Dictionnaire latin-français des auteurs chrétiens und Autorennamen bzw. Werkbezeichnungen mittelalterlicher Schriftsteller sind nach dem Mittellateinischen Wörterbuch. Abkürzungs- und Quellenverzeichnisse abzukürzen. Grundsätzlich sollten keine Autoren- oder Werkabkürzungen neu erfunden werden, in Zweifelsfällen kann man sich auch an das Lehrstuhlteam wenden. Bei Schriftstellern, von denen nur ein Werk überliefert ist (z.B. Herodot), ist ein Werktitel nicht erforderlich. Zwischen Verfassernamen und Werktitel steht ein Komma, nach jeder Abkürzung ein Punkt. Die abgekürzten Autorennamen und Werktitel werden im Quellenverzeichnis bei den entsprechenden Editionen vermerkt. Nach dem abgekürzten Werktitel werden Buch, Kapitel und Paragraph oder Vers in arabischen Ziffern angegeben. Zwischen den Ziffern steht jeweils ein Komma. Bei Prosawerken ist auf die Kapitelangabe zu verzichten und nur der Paragraph anzugeben, sofern seine Zählung nicht kapitelweise neu beginnt. Konventionelle Zählungen bestimmter Autoren (z. B. Plato und Aristoteles) sollten beibehalten werden.

Zur genauen Stellenangabe und besseren Wiederauffindbarkeit wird hierauf in runden Klammern der Name des Herausgebers mit nachgestellter Seitenzahl oder bei Editionsreihen der abgekürzte Reihentitel mit Bandzahl und, davon mit Komma abgetrennt, die Seitenzahl angeführt. U.a. bei folgenden Reihen werden nur Band- und Seitenzahlen angegeben, keine Herausgeber sowie normalerweise auch keine Zeilenzahlen: CCG, CCL, CSEL, FC, GCS, PL, PG, SC.

Beispiele: Ambr. oder Ambrosius, sacr. 6, 16 (FC 3, 190). Iust. oder Justin, 1.apol. 65, 1-3 (Wartelle 188–200).

In analoger Weise ist auch bei Fragmenten, Inschriften und Papyri zu verfahren. Papyri werden nach der *Checklist of Editions of Greek, Latin, Demotic and Coptic Papyri, Ostraca und Tablets*, Inschriften nach dem Abkürzungsverzeichnis von *BAUER W./ALAND, K./ALAND, B., Griechisch-deutsches Wörterbuch zu den Schriften des Neuen Testaments*, außerkanonische und rabbinische Literatur, Texte aus Qumran und Nag Hammadi werden nach dem Abkürzungsverzeichnis des *Lexikons Religion in Geschichte und Gegenwart (RGG<sup>4</sup> )* abgekürzt.

#### **2.2 Literaturverweise**

Verweise auf Literatur aus dem Literaturverzeichnis halten Sie bitte möglichst knapp: Nachname des Autors in Kapitälchen, Titelwort bzw. Kurztitel, Seite. Die Auszeichnung "S." für Seite entfällt dabei. In der Regel genügt der Nachname des Autors. Bei mehrfach oder häufig vorkommenden Nachnamen fügen Sie, falls wirklich nötig, den abgekürzten Vornamen hinzu. Zwischen Autorenname, Kurztitel und Seitenzahl steht immer und ausschließlich ein Komma.

Beispiel: Schragemüller, Gott, 35.

Im Literaturverzeichnis führen Sie das Werk vollständig auf. Zur besseren Übersichtlichkeit dient es, wenn Sie den als Kurztitel verwendeten Begriff im Literaturverzeichnis kursiv setzen.

Beispiel: SCHRAGEMÜLLER, G., Nachdenken über Gott. Sprachphilosophische Hinweise im Zeitalter der Postmoderne, München <sup>8</sup>2007.

Wird im Fußnotenapparat ein weiterer Titel eines Autor aufgeführt, so schreiben Sie bitte Ders. bzw. Dies., (Titel). Sollten Sie in mehreren, direkt aufeinander folgenden Fußnoten auf dasselbe Werk verweisen, können Sie auch die Abkürzung "ebd." mit Angabe der jeweiligen Seite, Spalte oder auch Stelle verwenden.

Sollten Sie auf eine Veröffentlichung verweisen, die aus irgendeinem Grund nicht ins Literaturverzeichnis aufgenommen, sondern nur in einer Anmerkung genannt wird, muss diese dort bibliographisch vollständig nachgewiesen werden.

# **3. Literaturverzeichnis**

## **3.1 Allgemeines**

Versehen Sie dieses Verzeichnis mit der Überschrift "Literatur" bzw. "Bibliographie". Das Literaturverzeichnis besteht aus einem Verzeichnis der benutzten Quellen (Editionen und Übersetzungen) sowie einem Verzeichnis der verwendeten Sekundärliteratur. Eine weitergehende Untergliederung hat sich für die Benutzung als meist nicht zweckmäßig erwiesen.

Die Form der bibliographischen Angaben muss einheitlich sein und konsequent durchgeführt werden:

- − Listen Sie die einzelnen Titel alphabetisch nach den Namen der Autoren bzw. der Herausgeber bzw. der anonymen Werktitel, nicht chronologisch auf.
- − Jede Angabe wird mit einem Punkt abgeschlossen.
- − Bitte setzen Sie die Verfasser- und Herausgebernamen in KAPITÄLCHEN. (Dabei bitte beachten: ß wird in Kapitälchen zu ss gewandelt).
- − Die Vornamen der Verfasser und Herausgeber sollten einheitlich abgekürzt werden. Von Autoren mit mehreren Vornamen werden die Initialen ohne Leerschritt hintereinander geschrieben.
- − Auch bei nichtdeutschen Titeln werden deutsche Abkürzungen wie "Hg." und "Bd." benutzt (nicht "ed.", "vol.").
- − Zwischen Autorenname und Titel steht immer ein Komma.
- − Mehrere Autoren bzw. Herausgeber und mehrere Erscheinungsorte trennen Sie bitte durch Schrägstrich ohne Leerschritt. Bei mehr als zwei bietet sich die Verwendung der Abkürzung "u.a." an.
- − Titel, deren Autor sich nicht ermitteln lässt, werden im Alphabet unter ihrem ersten sinngebenden Substantiv einsortiert.
- − die Auflage geben Sie bitte mit Hochzahl vor dem Erscheinungsjahr an (z.B.: <sup>3</sup>2003).
- − Bis zu zwei aufeinanderfolgende Seiten oder Spalten werden mit f (ohne Punkt oder Leerzeichen!) angegeben. Drei und mehr Seiten werden mit der genauen Seitenangabe versehen.
- − Bei Titeln, deren Erscheinungsort oder -jahr sich nicht ermitteln lässt, verwenden Sie bitte die Abkürzungen "o.O." und "o.J.".
- − Für bibliographische Abkürzungen ist grundsätzlich das Abkürzungsverzeichnis des *Lexikon für Theologie und Kirche (LThK³)* zu verwenden. Für Abkürzungen, die sich

dort nicht finden, kann auch auf die Abkürzungsverzeichnisse der *Theologischen Realenzyklopädie (TRE)* = *SCHWERTNER, S., Internationales Abkürzungsverzeichnis für Theologie und Grenzgebiete (IATG²)*, des *Lexikons Religion in Geschichte und Gegenwart (RGG<sup>4</sup> )* und der Zeitschrift *L'année philologique (AnPh)* zurückgegriffen werden.

## **3.2 Quellen**

Führen Sie unter der Überschrift "Quellen" alle von Ihnen verwendeten Editionen antiker und mittelalterlicher Texte auf, achten Sie bitte darauf, dass Sie hierzu die jeweils neuesten und maßgeblichen Werkausgaben heranziehen. Mit Blick auf die Leserfreundlichkeit sollte darüber hinaus im Quellenverzeichnis jeweils auch auf moderne Übersetzungen der Quellentexte hingewiesen werden. Das Quellenverzeichnis ist alphabetisch nach antiken und mittelalterlichen Autoren bzw. nach anonymen Werktiteln zu gliedern. Unter dem jeweiligen Stichwort sind dann alphabetisch die benutzen Editionen und die dazugehörigen Übersetzungen anzuführen. In eckigen Klammern ist nach der bibliographischen Angabe jeweils der abgekürzte Autorenname und Werktitel anzugeben. Eine gewisse Orientierung zur Gestaltung des Quellenverzeichnisses bieten die Bände der Reihe Fontes Christiani (FC). Beispiele:

Apostolische Konstitutionen

Les Constitutions Apostoliques, 3 Bde., SC 320/329/336, hg. u. übers. v. METZGER, M., Paris 1985–1987 [Const. App.].

Athanasius von Alexandrien [Ath.]

Athanasius Werke. Bd. 1/1: Die dogmatischen Schriften. Lfg. 2: Orationes I et II contra Arianos, hg. v. METZLER, K./SAVVIDIS, K., Berlin/New York 1998 [Ar. 1; Ar. 2].

Athanasius, Zwei Schriften gegen die Arianer. Verteidigungsschrift gegen die Arianer (Apologia contra Arianos) – Geschichte der Arianer (Historia Arianorum), BGL 65, übers. v. PORTMANN, W., Stuttgart 2006 [apol. sec.; h. Ar.]

#### **3.3 Sekundärliteratur**

Führen Sie unter der Überschrift "Sekundärliteratur" bzw. "Literatur" die von Ihnen verwendete Forschungsliteratur an. Falls notwendig, können Sie hier auch wichtige, von Ihnen benutzte Hilfsmittel angeben. Führen Sie im Literaturverzeichnis verschiedene Titel eines Autors an, so schreiben Sie bitte "-,". Ist ein Autor auch gleichzeitig Herausgeber einer Publikation und erscheint der Autorenname zweimal innerhalb einer Literaturangabe, so verwenden Sie hier bitte "in: Ders." bzw. "Dies.". Der besseren Übersichtlichkeit dient es, wenn Sie den Begriff, den Sie in den Fußnoten als Kurztitel verwenden, im Literaturverzeichnis kursiv setzen. Das Bibliographieren sollte sich an folgenden Beispielen orientieren:

#### *Monographie:*

STUDER, B., Schola Christiana. Die Theologie zwischen Nizäa (325) und Chalzedon (451), Paderborn/München 1998.

#### *Reihentitel*

HIEKE, TH./NICKLAS T., "Die Worte der Prophetie dieses Buches". Offenbarung 22,6–21 als Schlussstein der christlichen Bibel Alten und Neuen Testaments gelesen, BThSt 62, Neukirchen-Vluyn 2003.

#### *Zeitschriftenbeitrag:*

DRESKEN-WEILAND, J., Vorstellungen von Tod und Jenseits in den frühchristlichen Grabinschriften des 4.–6. Jhs. in Rom, Italien und Afrika, in: RQ 101 (2006) 289–312.

#### *Beitrag in einem Sammelband:*

PROSTMEIER, F.R., Was bedeutet die Autorität der Schrift bei Paulus?, in: Busse, U. (Hg.), Die Bedeutung der Exegese für Theologie und Kirche, QD 215, Freiburg i.Br. u.a. 2005, 97–130.

#### *Lexikonartikel:*

MERKT, A., Art. Volksfrömmigkeit. III. Alte Kirche, in: TRE 35 (2003) 222–226.

#### *Rezension:*

PELLEGRINI, S., REZ. DORMEYER, D., Das Markusevangelium, in: ThRv 102 (2006) 384–386.

## **4. Abkürzungsverzeichnis**

Versehen Sie dieses Verzeichnis mit der Überschrift "Abkürzungen". Hier ist ein Verweis auf die von Ihnen tatsächlich verwendeten Abkürzungsverzeichnisse erforderlich. Falls Sie mit bibliographischen Abkürzungen arbeiten, die darüber hinausgehen, müssen diese im Abkürzungsverzeichnis ausgewiesen werden. Solche Abkürzungen sollten aber stets in Analogie zu den gängigen Abkürzungen gebildet werden. Abkürzungen werden nicht dekliniert. Allgemeine Abkürzungen bitte nur nach *Duden* (ab der 20. Auflage) verwenden. Bitte setzen Sie zwischen die Elemente von Abkürzungen (z.B.; u.a.; s.o.; v.Chr.) kein Leerzeichen.